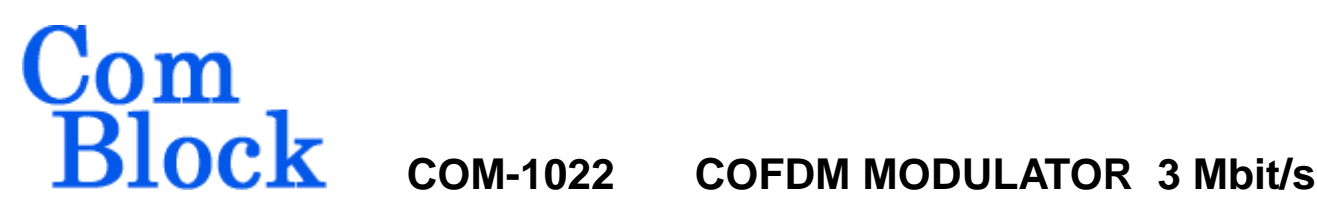

# *Key Features*

- COFDM Modulator. Variable data rate up to 3.3 Mbits.
- Modulation: 256 carriers,  $\pi/4$  differential QPSK, 20x25 frequency interleaving.
- Variable guard interval.
- Internal generation of pseudo-random bit stream and unmodulated carrier for test purposes.
- Built-in channel impairments generation: - frequency offset (Doppler)
- Single 5V supply
- Connectorized 3"x 3" module for ease of prototyping. Standard 40 pin 2mm dual row connectors (left, right, bottom)
- Interfaces with 5V and 3.3V logic.

For the latest data sheet, please refer to the **ComBlock** web site: www.comblock.com/download/com1022.pdf. These specifications are subject to change without notice.

Spect to change without notice<br>
ComBlock modules, please<br>
com/product\_list.htm . For an up-to-date list of **ComBlock** modules, please refer to [www.comblock.com/product\\_list.htm .](http://www.comblock.com/product_list.htm)

# *Block Diagram*

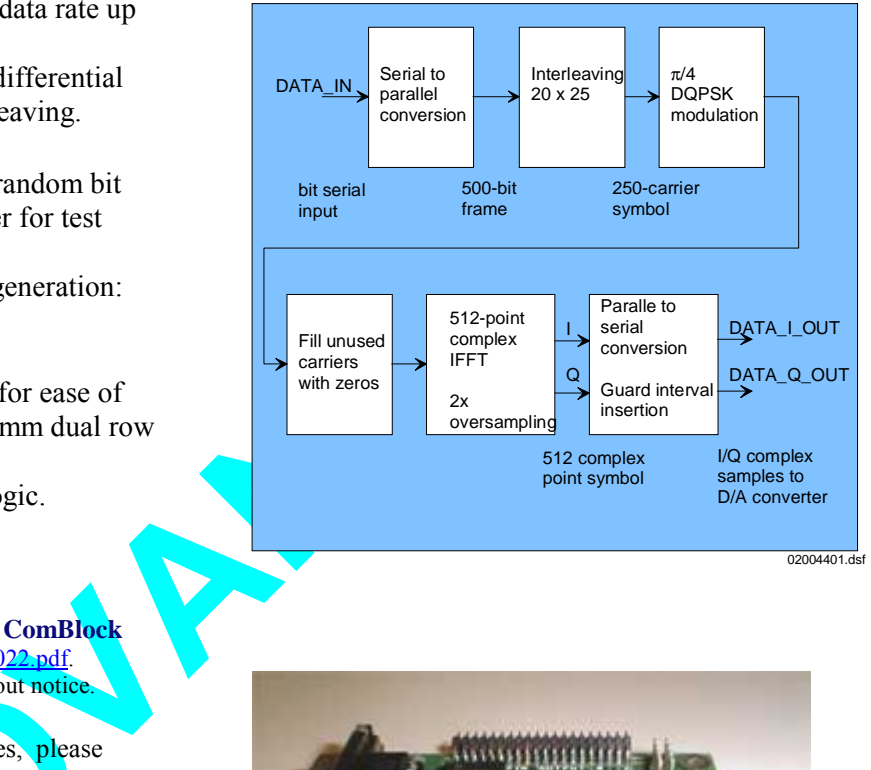

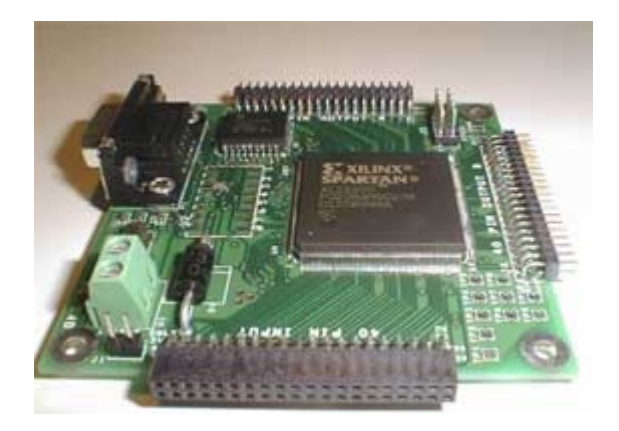

## *Electrical Interface*

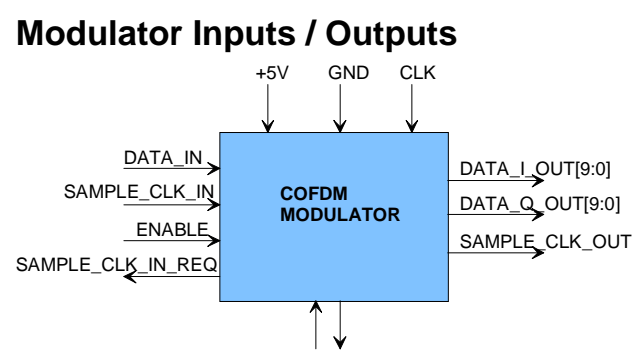

MONITORING & CONTROL

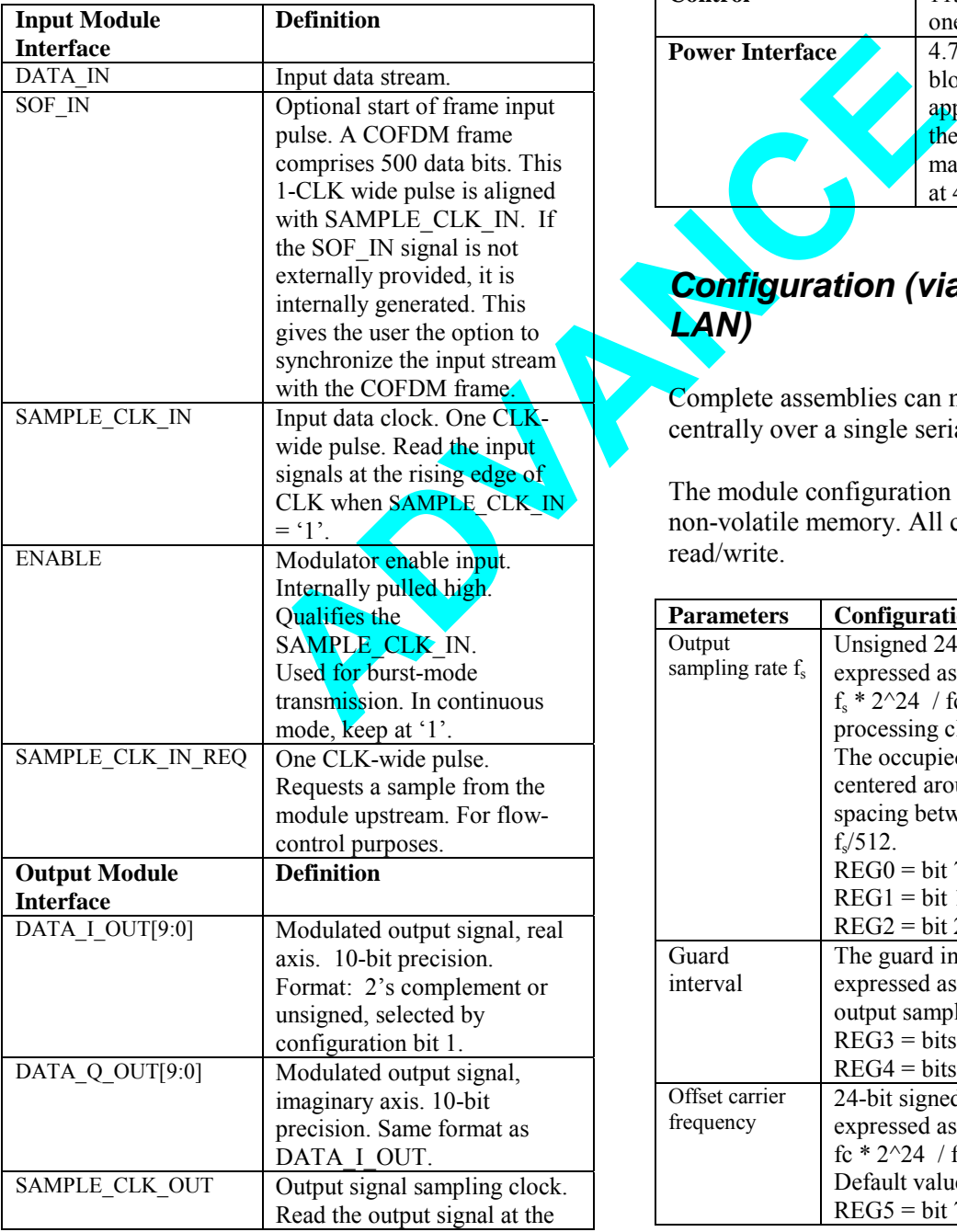

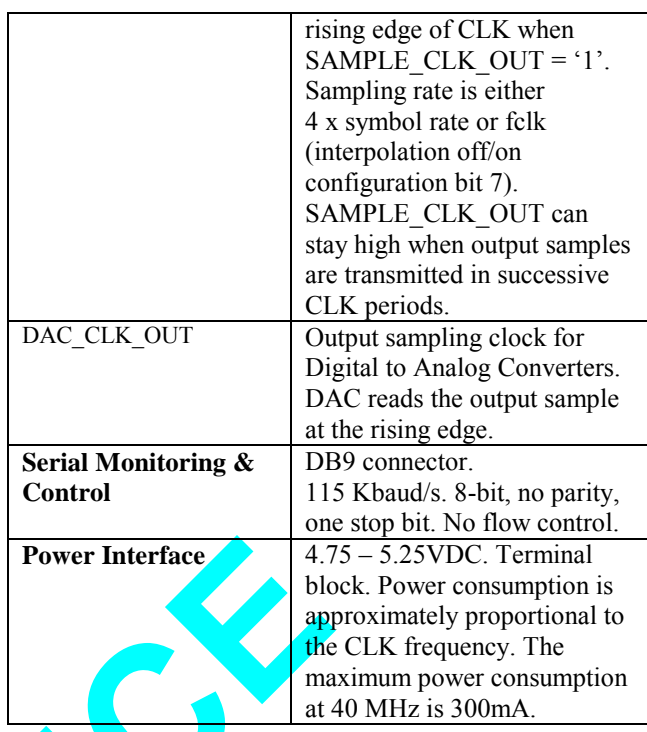

# *Configuration (via Serial Link / LAN)*

Complete assemblies can monitored and controlled centrally over a single serial or LAN connection.

The module configuration parameters are stored in non-volatile memory. All control registers are read/write.

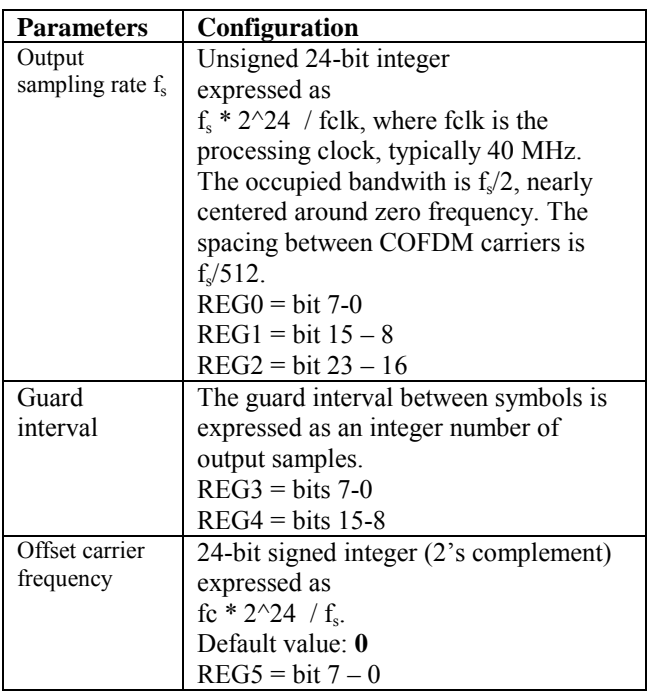

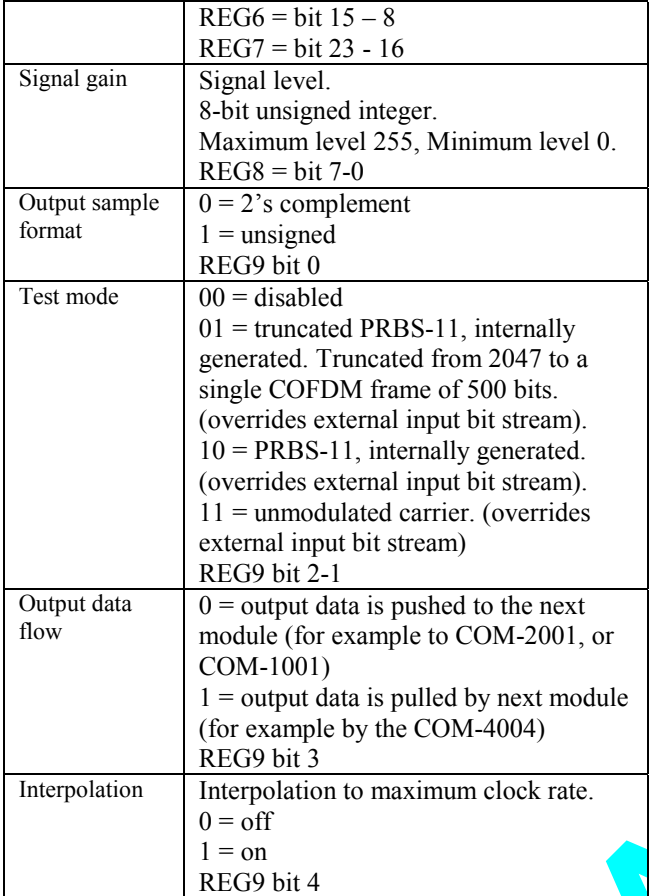

## *COFDM Modulation Specifications*

#### **Step 1: Serial to parallel conversion**

parallel conversion<br>eam d<sub>i</sub> first undersgoes a<br>ersion into a 500-bit long<br>d<sub>499)</sub> The serial input bit stream d<sub>i</sub> first undersgoes a serial to parallel conversion into a 500-bit long frame.  $(d_0, d_1, d_2, \ldots, d_{499})$ .

#### **Step 2: Interleaving**

Multi-paths occurring naturally in terrestrial transmissions cause selective frequency fading. Each 'hole' in the spectrum results in a burst of bit errors in a demodulated COFDM frame. In order to spread the bit errors as uniformly as possible, the bits within a COFDM frame are reshuffled by a 20 columns  $x$  25 rows interleaver. Let us denote  $i_i$  the interleaver output. The 20x25 matrix is written by filling one complete column after another. It is read by emptying one complete row after another.

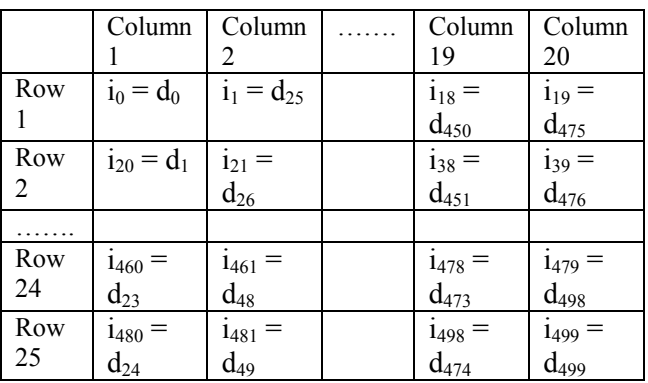

## **Step 3:** π**/4 differential QPSK modulation**

Each group of two bits  $(i_i, i_{i+1})$  is mapped into a phase on the constant amplitude complex circle:  $(0,0)$  for 0 deg,  $(1,0)$  for 90 deg,  $(0,1)$  for 180 deg and  $(1,1)$  for 270 deg.

**modulation**<br>
Each group of two bits (i<sub>j</sub>,<br>
bits (i<sub>j</sub>,<br>
bits (i<sub>j</sub>,<br>
bits (i<sub>j</sub>,<br>
bits (i<sub>j</sub>,<br>
bits (i<sub>j</sub>,<br>
contentation<br>
(0,0) for 0 deg, (1,0) for 90<br>
and (1,1) for 270 deg.<br>
For each group of two bits<br>
between the cur For each group of two bits, the phase difference between the current frame and the last frame is computed. An offset of 45 degrees is added to force a change even when data is constant. This results in a complex vector of 250 symbols:  $S = (s_0, s_1, s_2,$  $\ldots$ ,  $S_{249}$ ). All elements have the same amplitude.

As this processing is performed in the frequency domain (the vector will undergo an IFFT in the next step), each element of the vector represents a  $\pi/4$ DQPSK modulated subcarrier.

#### **Step 4: IFFT**

Conversion from the frequency domain to the time domain is performed using a 512 point inverse FFT (IFFT). The IFFT generates 256 carriers with 2x oversampling. 250 of these carriers are modulated with the DQPSK symbols. The other 6 carriers are used to create nulls and unmodulated pilot tones in the modulated signal to help the COFDM receiver perform coarse frequency acquisition.

The modulated spectrum is kept approximately symmetrical to help the COFDM receiver with very coarse frequency acquisition (the upper cutoff frequency is  $f^*$  127.5/512, while the lower cutoff frequency is  $=f_s*128.5/512$ ).

Let us denote as  $X = (x_0, x_1, x_2, \ldots, x_{511})$  the complex vector at the IFFT input. The DQPSK complex vector is mapped into the X vector as

follows:

For  $i = 0$  to 124, the DOPSK symbols are modulated onto positive frequency subcarriers  $x_{i+3} = s_i$ 

For  $i = 125$  to 249, the DOPSK symbols are modulated onto negative frequency subcarriers  $x_{262+i} = s_i$ 

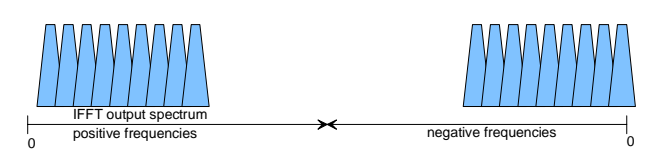

Ills at IFFT<br>
ded by two<br>
trifacts are<br>
for example, if a 10 µs guarding<br>
ency<br>
programmed, the maximum<br>
d to enhance<br>
asional<br>
The maximum data rate (for is 500 bits / 150 µs = 3.3 N<br> **PSeudo-Random Bi<br>
Pattern)**<br>
A peri 0 IFFT input index 255 256 511 The IFFT also creates two spectrum nulls at IFFT indices 1 and 385. Each null is surrounded by two unmodulated carriers. These spectral artifacts are used by the COFDM receiver for frequency acquisition and tracking. The wide frequency separation of these two nulls is designed to enhance the receiver algorithm resilience to occasional fading caused by multi-paths.

 $x_0 = 1$ .  $x_1 = 0$ .  $x_2 = 1$ .

 $x_{384} = 1$ .  $x_{385} = 0.$  $x_{386} = 1$ .

All other carriers are set to zero.

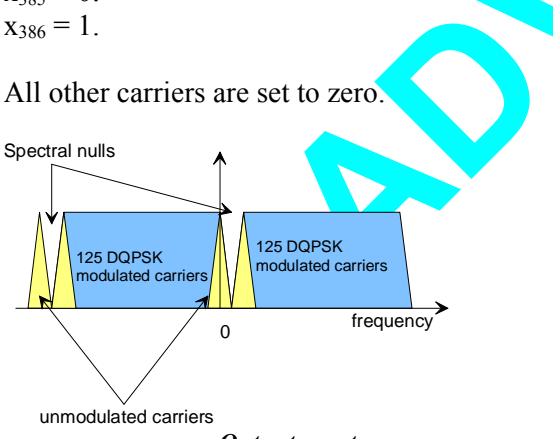

*Output spectrum* 

## **Step 5: Parallel to serial conversion**

Conversion from the frequency domain to the time domain. The IFFT output is clocked out as 512 complex I/Q samples. The output sampling clock is user defined (see configuration registers REG0/1/2).

A guard interval is placed between two successive IFFT frames. The guard interval duration is user defined (see configuration register REG3/4). During the guard interval, the modulator output is zero. The purpose of the guard interval is to ensure detection of the most direct path at the receiver.

The following Matlab code also describes the COFDM modulation as implemented within the COM-1022 module. TBD.

## *Operation*

### **Maximum speed**

The speed is limited by the Xilinx Spartan2-200 FPGA's ability to compute a 512-point FFTs at the clock rate of 40 MHz. The mimum time between two COFDM frames is 150 us.

For example, if  $\frac{a}{10}$   $\mu s$  guard interval is programmed, the maximum output sampling clock  $f_s$  is  $512/(150 \text{ }\mu\text{s} - 10 \text{ }\mu\text{s}) = 3.65 \text{ Msamples/s}.$ 

The maximum data rate (for a 10 µs guard interval) is 500 bits / 150  $\mu$ s = 3.3 Mbit/s.

## **Pseudo-Random Bit Stream (Test Pattern)**

A periodic pseudo-random sequence can be used as modulator source instead of the input data stream. A typical use would be for end-to-end bit-error-rate measurement of a communication link. The sequence is 2047-bit long maximum length sequence generated by a 11-tap linear feedback shift register:

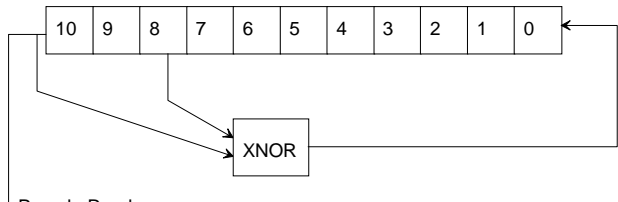

Pseudo-Random Sequence

The first 100 bits of the PN sequence are as follows: 0000000000 0111111111 0011111110 0001111100 1100111000 0000010011 1111010001 1110110100 1101001100 0011000001

# *Timing*

The I/O signals are synchronous with the rising edge of the reference clock CLK (i.e. all signals transitions always occur after the rising edge of the reference clock CLK). The maximum CLK frequency is 40 MHz.

## **Input**

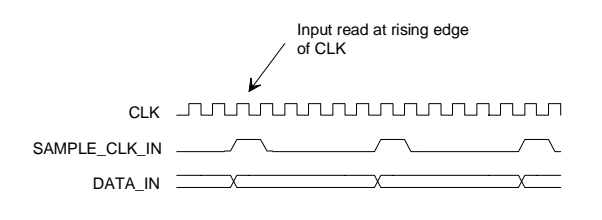

**Output**   $(REG9 bit3 = 0)$ 

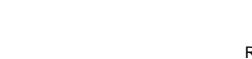

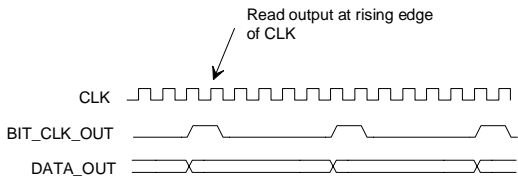

# *Test Points*

Test points are provided for easy access by an oscilloscope probe.

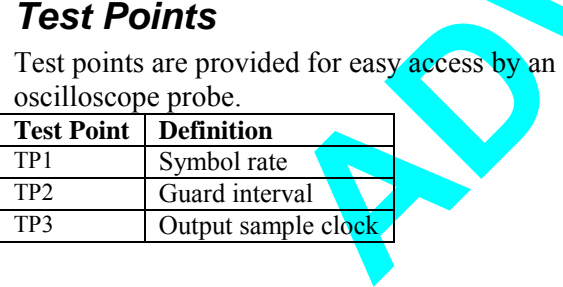

# *Mechanical Interface*

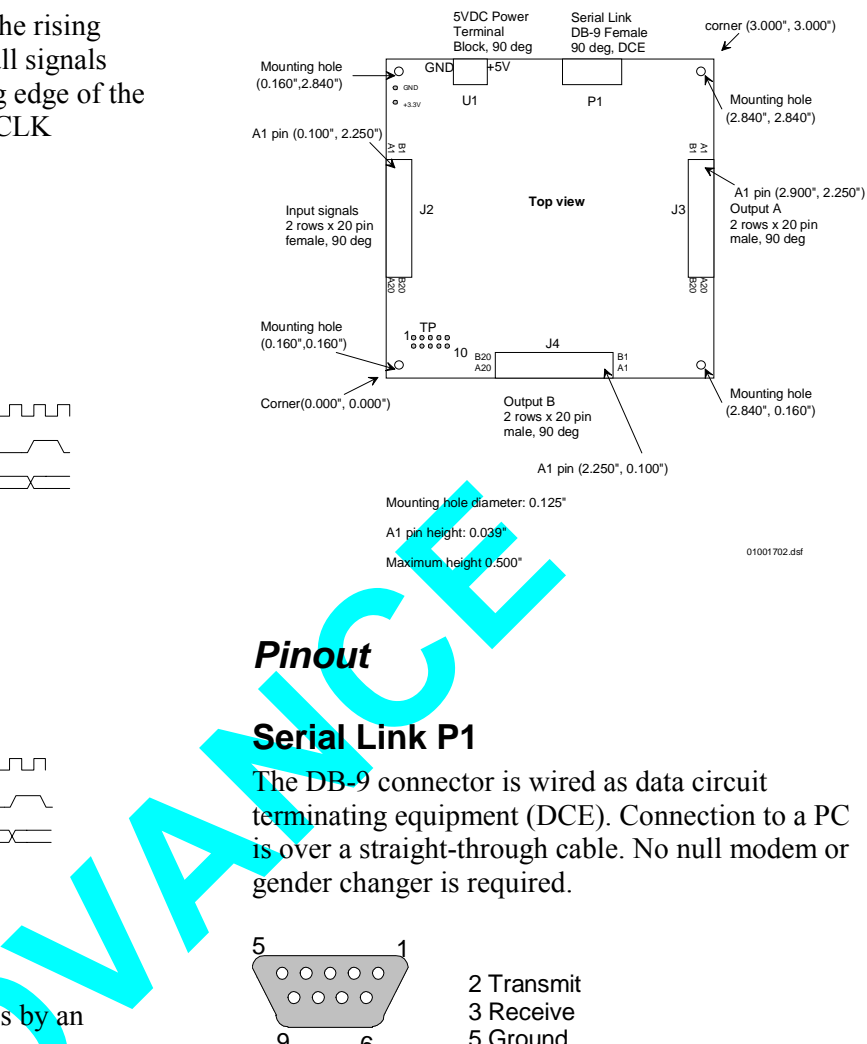

# **Serial Link P1**

The DB-9 connector is wired as data circuit terminating equipment (DCE). Connection to a PC is over a straight-through cable. No null modem or gender changer is required.

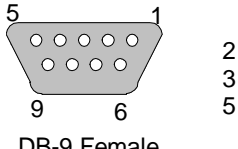

2 Transmit 3 Receive 5 Ground

DB-9 Female

**Input Connector J2** 

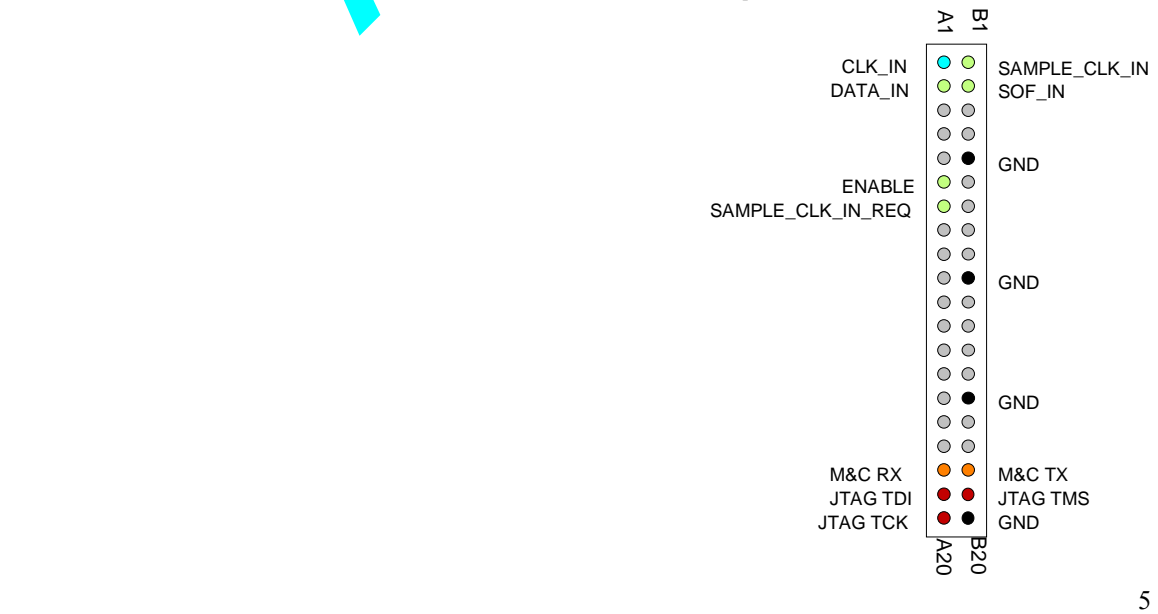

### **Output Connectors J3, J4**

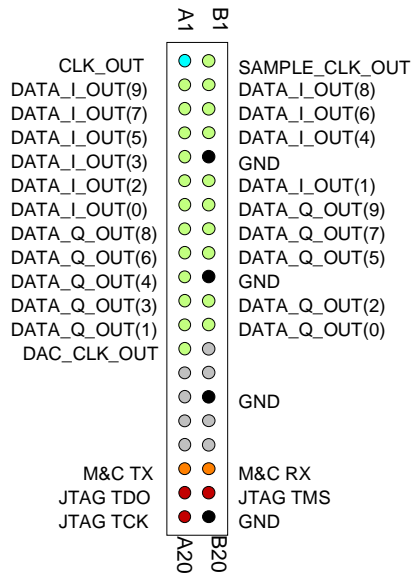

A1 B1

 $DATA\_OUT(13) \bigcirc \bigcirc$  DATA\_OUT(12)<br>DATA\_OUT(11)  $\bigcirc$  DATA\_OUT(10)

 $\circ$  $\circ$ 

 $\circ$   $\circ$ 

DATA\_OUT(4)  $\begin{array}{|c|c|c|c|c|}\n\hline\n\circ & \circ & \text{DATA} & \text{OUT(3)} \\
\hline\n\text{DATA OUT(2)} & \circ & \text{DATA OUT(1)}\n\end{array}$ 

DATA\_OUT(0)  $\begin{array}{|c|c|c|c|c|}\n\hline\n\circ & \circ & \circ \\
\hline\n\circ & \circ & \circ\n\end{array}$  GND

 $\circ$   $\circ$  $\circ$   $\circ$  $\circ$  $\circ$   $\circ$  $\circ\bullet$  $\circ$   $\circ$  $\circ$  GND

 $\begin{bmatrix} 0 & 0 \\ 0 & 0 \end{bmatrix}$  DATA\_OUT(5)

 $\begin{array}{c|c}\n\bigcirc & \bigcirc \\
\hline\n\circ & \bigcirc \\
\hline\n\end{array}$  TX ENABLE

GND

GND

GND

This connector is used when output data is pushed out (configuration REG9 bit  $3 = 0$ ).

SAMPLE\_CLK\_REQ\_IN

DATA\_OUT(10) DATA\_OUT(8)

simulator.

## *ComBlock Ordering Information*

COM-1022 COFDM modulator

MSS • 18221 Flower Hill Way #A • Gaithersburg, Maryland 20879 • U.S.A. Telephone: (240) 631-1111 Facsimile: (240) 631-1676 E-mail: sales@comblock.com

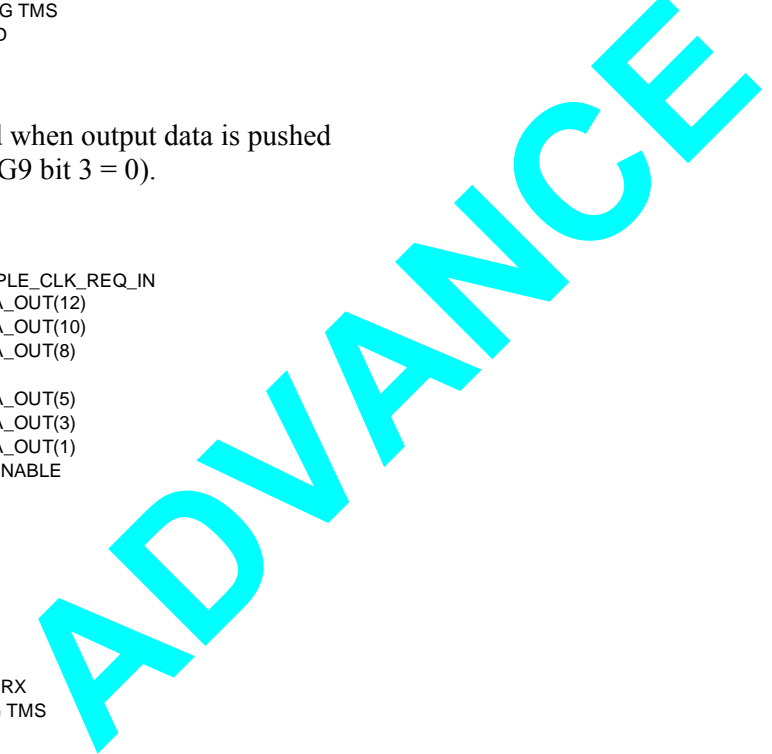

This connector is used when output data is pulled out by the next module (configuration REG9 bit  $3 =$ 1).

#### **I/O Compatibility List**

B20<br>A20

JTAG TDO **O** JTAG TMS

 $M\&C$  TX  $\bullet$   $\bullet$   $M\&C$  RX

JTAG TCK

DATA\_OUT(11) DATA\_OUT(9) DATA\_OUT(7)<br>DATA\_OUT(6)

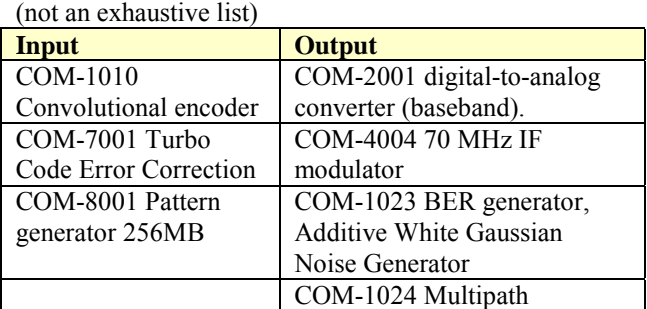